# **Erklärungen zum Datenbankmodell der EDV-Systeme von KSR**

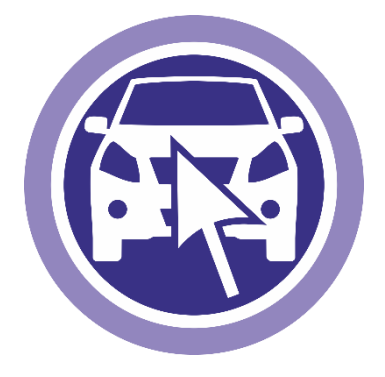

Stand: Oktober 2020

Autor: KSR EDV-Ingenieurbüro GmbH

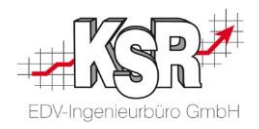

### Inhalt

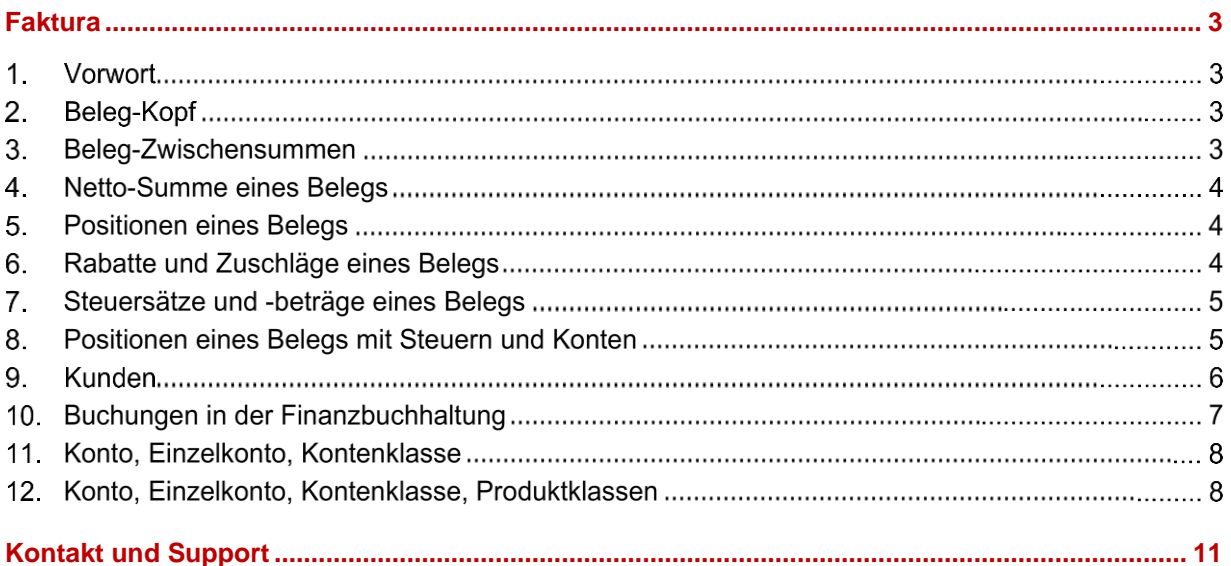

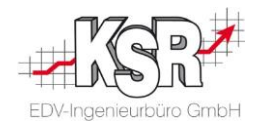

### <span id="page-2-0"></span>**Faktura**

#### $1<sup>1</sup>$ **Vorwort**

Wird von unserer Werkstatt-Management-Software VCS ein Beleg, wie z.B. eine Rechnung gedruckt, dann werden dabei mehrere Sichten auf die Daten, die zum Beleg gehören, erstellt und fliesen im Anschluss in den Ausdruck ein. Das bedeutet, dass man nicht mit einer Abfrage alle Daten einer Rechnung abrufen kann. Es sind mehrere Abfragen dafür notwendig.

Daher werden nachfolgend mehrere Abfragen erklärt, die sich in Ihrer Komplexität steigern werden. Ferner versuchen die Abfragen die Zusammenhänge zu den Stammdaten wie Konten zu erklären.

#### $2<sup>1</sup>$ Beleg-Kopf

Zuerst einmal die Abfrage, die für alle Belege die Belegnummer, Auftragsnummer und das Belegdatum ausgibt.

Abgefragt wird dazu die Tabelle SubProcess.

Das Feld SuPrPrintDate ist das Belegdatum und SuPrNumber ist die Belegnummer.

Die Nummer des Auftrags ist im Feld SuPrProcessId zu finden.

In der Tabelle SubProcess werden verschiedene Status eines Auftrages abgelegt. Die einzelnen Status werden über das Feld SuPrStatus wiedergegeben. Dafür stehen folgende Werte:

- Rechnung: 400, 410, 4400
- Gutschrift: 500, 4500
- Stornierung: 600, 610, 4600

#### $3<sub>1</sub>$ Beleg-Zwischensummen

Die Zwischensummen, die in den Belegen ausgegeben werden, werden in einer Tabelle abgelegt und sind daher in der Datenbank abrufbar.

Dazu müssen die Daten der beiden Tabellen

- **SubProcess**
- ProcessAmounts

… wie folgt verknüpft werden:

- ProcessAmounts.PrAmCompanyId mit SubProcess.SuPrCompanyId
- ProcessAmounts.PrAmProcessId mit SubProcess.SuPrProcessId
- ProcessAmounts.PrAmStatus mit SubProcess.SuPrStatus

Die Datensätze müssen gefiltert werden. Es sind nur die Datensätze relevant, bei denen PrAmDiscountFlag = 0

ist.

Der Betrag der Zwischensumme steht im Feld ProcessAmounts.PrAmPriceEuro. Die Bezeichnung in ProcessAmounts.PrAmDescription. Die Belegnummer wäre SubProcess.SuPrNumber, die Nummer des Auftrags SubProcess.SuPrProcessId und der Status SubProcess.SuPrStatus.

Zwecks der Übersichtlichkeit ist eine Sortierung nach SubProcess.SuPrProcessId und SubProcess.SuPrStatus sinnvoll.

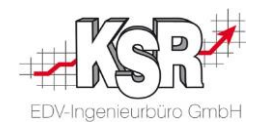

#### $4_{\cdot}$ Netto-Summe eines Belegs

Die Gesamt-Netto-Summe eines Belegs ist nicht direkt in der Datenbank zu finden. Sie setzt sich aus mehreren Beträgen verschiedener Datensätze der Tabelle ProcessAmounts zusammen, die zu addieren sind. Die Abfrage dazu ist wie folgt:

Dazu müssen die Daten der beiden Tabellen

- **SubProcess**
- ProcessAmounts

… wie folgt verknüpft werden:

- ProcessAmounts.PrAmCompanyId mit SubProcess.SuPrCompanyId
- ProcessAmounts.PrAmProcessId mit SubProcess.SuPrProcessId
- ProcessAmounts.PrAmStatus mit SubProcess.SuPrStatus

Die Datensätze müssen gefiltert werden. Es sind nur die Datensätze relevant, bei denen PrAmDiscountFlag = 1

ist.

Die Werte des Feldes ProcessAmounts.PrAmPriceEuro sind je Auftrag und je Status aufzusummieren, um auf die Gesamt-Netto-Summe des Beleges zu kommen.

Zwecks der Übersichtlichkeit ist eine Sortierung nach SubProcess.SuPrProcessId und SubProcess.SuPrStatus sinnvoll.

#### 5. Positionen eines Belegs

Die Positionen eines Belegs liegen in der Tabelle ProcessPositions.

Zum Abfragen müssen die Daten der beiden Tabellen

- SubProcess
- ProcessPositions

… wie folgt verknüpft werden:

- ProcessPositions.PrPoCompanyId mit SubProcess.SuPrCompanyId
- ProcessPositions.PrPoProcessId mit SubProcess.SuPrProcessId
- ProcessPositions.PrPoStatus mit SubProcess.SuPrStatus

Die Datensätze müssen gefiltert werden. Es sind nur die Datensätze relevant, bei denen PrPoPositionFlag < 256

ist.

SubProcess.SuPrNumber ist die Belegnummer, ProcessPositions.PrPoProcessId die Auftragsnummer, ProcessPositions.PrPoStatus der Auftragsstatus, ProcessPositions.PrPoPriceEuro die Positionsendsumme, ProcessPositions.PrPoDescriptionShort die Bezeichnung der Position.

Zwecks der Übersichtlichkeit ist eine Sortierung nach ProcessPositions.PrPoProcessId und ProcessPositions.PrPoStatus sinnvoll.

#### $6.$ Rabatte und Zuschläge eines Belegs

Die Rabatte und Zuschläge eines Belegs liegen in der Tabelle ProcessPositions.

Zum Abfragen müssen die Daten der beiden Tabellen

- SubProcess
- ProcessPositions
- … wie folgt verknüpft werden:

Seite **4** von **11**

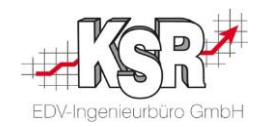

- ProcessPositions.PrPoCompanyId mit SubProcess.SuPrCompanyId
- ProcessPositions.PrPoProcessId mit SubProcess.SuPrProcessId
- ProcessPositions.PrPoStatus mit SubProcess.SuPrStatus

Die Datensätze müssen gefiltert werden:

- Rabatte sind Datensätze mit PrPoPositionFlag = 1024.
- Zuschläge sind Datensätze mit PrPoPositionFlag = 2048.

SubProcess.SuPrNumber ist die Belegnummer, ProcessPositions.PrPoProcessId die Auftragsnummer, ProcessPositions.PrPoStatus der Auftragsstatus, ProcessPositions.PrPoPriceEuro der Betrag des Rabatts/Zuschlags, ProcessPositions.PrPoDescriptionShort die Bezeichnung des Rabatts/Zuschlags.

Zwecks der Übersichtlichkeit ist eine Sortierung nach ProcessPositions.PrPoProcessId und ProcessPositions.PrPoStatus sinnvoll.

#### $7<sub>1</sub>$ Steuersätze und -beträge eines Belegs

Die angewendeten Steuersätze und sich daraus ergebenden Steuerbeträge sind in der Tabelle ProcessTaxes zu finden.

Zum Abfragen müssen die Daten der beiden Tabellen

- SubProcess
- ProcessTaxes

… wie folgt verknüpft werden:

- ProcessTaxes.PrTaCompanyId mit SubProcess.SuPrCompanyId
- ProcessTaxes.PrTaProcessId mit SubProcess.SuPrProcessId
- ProcessTaxes.PrTaStatusId mit SubProcess.SuPrStatus

Die Datensätze müssen gefiltert werden. Es sind nur die Datensätze relevant, bei denen PrTaTaxFlag = 1

ist.

Der angewandte Steuersatz befindet sich im Feld PrTaTaxValue, der Bemessungsbetrag im Feld PrTaTaxSourceEuro, der Steuerbetrag im Feld PrTaTaxEuro, die Belegnummer wäre SubProcess.SuPrNumber, die Nummer des Auftrags SubProcess.SuPrProcessId und der Status SubProcess.SuPrStatus.

Zwecks der Übersichtlichkeit ist eine Sortierung nach SubProcess.SuPrProcessId und SubProcess.SuPrStatus sinnvoll.

#### $8<sub>1</sub>$ Positionen eines Belegs mit Steuern und Konten

Diese Abfrage gibt wieder, mit welchem Steuersatz eine Belegposition beaufschlagt wurde und auf welches Konto die Position gebucht wurde. Die Abfrage ist komplex.

Es müssen die beiden Tabellen

- SubProcess
- ProcessPositions

… wie folgt verknüpft werden:

- ProcessPositions.PrPoCompanyId mit SubProcess.SuPrCompanyId
- ProcessPositions.PrPoProcessId mit SubProcess.SuPrProcessId
- ProcessPositions.PrPoStatus mit SubProcess.SuPrStatus

### Es müssen die beiden Tabellen

Seite **5** von **11**

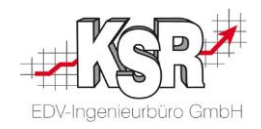

- ProcessPositions
- ProduktKlassen
- … wie folgt verknüpft werden:
- ProduktKlassen.PrKlCompId mit ProcessPositions.PrPoCompanyId
- ProduktKlassen.PrKlProduktClass mit ProcessPositions.PrPoProductClass

Es müssen die beiden Tabellen

- ProduktKlassen
- **Steuern**

… wie folgt verknüpft werden:

- ProduktKlassen.PrKlCompId mit Steuern.SteuCompID
- ProduktKlassen.PrKlSteuersatzID mit Steuern.SteuSteuersatzID

Es müssen die beiden Tabellen

- ProduktKlassen
- Konten

… wie folgt verknüpft werden:

- ProduktKlassen.PrKlCompId mit Konten.KontCompId
- ProduktKlassen.PrKlKontoId mit Konten.KontKontoID

Es müssen die beiden Tabellen

- Konten
- **EinzelKonten**

… wie folgt verknüpft werden:

- Konten.KontCompId mit EinzelKonten.EiKoCompId
- Konten.KontKontoID mit EinzelKonten.EiKoKontoID

Es müssen die beiden Tabellen

- **SubProcess**
- **EinzelKonten**

… wie folgt verknüpft werden:

• SubProcess.SuPrAccountId mit EinzelKonten.EiKoKlasseId

Die Datensätze müssen gefiltert werden. Es sind nur die Datensätze relevant, bei denen PrPoPositionFlag < 256 ist.

SubProcess.SuPrNumber ist die Belegnummer, ProcessPositions.PrPoProcessId die Auftragsnummer, ProcessPositions.PrPoStatus der Auftragsstatus,

ProcessPositions.PrPoPriceEuro die Positionsendsumme netto,

ProcessPositions.PrPoDescriptionShort die Bezeichnung der Position,

ProcessPositions.PrPoPositionId der Identifizierer der Position, Steuern.SteuSatz der Steuersatz, Konten.KontDescription die Bezeichnung des Kontos und EinzelKonten.EiKoKontoNr die Kontonummer.

Zwecks der Übersichtlichkeit ist eine Sortierung nach ProcessPositions.PrPoProcessId, ProcessPositions.PrPoStatus und ProcessPositions.PrPoPositionId sinnvoll.

#### Kunden  $9<sub>1</sub>$

Diese Abfrage liefert Daten zu den Kunden der Werkstatt.

Es müssen die beiden Tabellen

Seite **6** von **11**

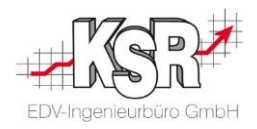

- Adress
- Ansprechpartner
- … wie folgt verknüpft werden:
- Adress.AdreAddrId mit Ansprechpartner.AnspAddrId

Die Datensätze müssen gefiltert werden. Es sind nur die Datensätze relevant, bei denen Adress.AdreAddrId > 0 und Ansprechpartner.AnspContactID = 1 ist.

Die Kundennummer ist im Feld Adress.AdreAddrId zu finden, die Debitorennummer in Adress.AdreDebitorennr, der Name in Ansprechpartner.AnspName, der Vorname in Ansprechpartner.AnspVorname, ob der Kunde deaktiviert wurde in Ansprechpartner.AnspDied.

#### $10<sub>1</sub>$ Buchungen in der Finanzbuchhaltung

Um Buchungen schneller an die Finanzbuchhaltung-Software übertragen zu können, werden in der Tabelle ProcessAmounts die Erlöse gruppiert nach Produktklassen gespeichert.

Eine Produktklasse bestimmt, mit welchem Steuersatz ein Erlös zu beaufschlagen ist und zu welchem Erlöskonto er zu buchen ist. Jede Beleg-Position ist mit einer Produktklasse verknüpft.

Zu den Erlösen zählen die Positions-Endsummen als auch Rabatte und Zuschläge. Diese sind in den einzelnen Datensätzen der Tabelle ProcessAmounts berücksichtigt.

Um die Datensätze zu ermitteln, die an die Finanzbuchhaltung übertragen wurden, müssen die Daten der beiden Tabellen

- **SubProcess**
- **ProcessAmounts**
- … wie folgt verknüpft werden:
- ProcessAmounts.PrAmCompanyId mit SubProcess.SuPrCompanyId
- ProcessAmounts.PrAmProcessId mit SubProcess.SuPrProcessId
- ProcessAmounts.PrAmStatus mit SubProcess.SuPrStatus

Es müssen die beiden Tabellen

- ProcessAmounts
- ProduktKlassen
- … wie folgt verknüpft werden:
- ProduktKlassen.PrKlCompId mit ProcessAmounts.PrAmCompanyId
- ProduktKlassen.PrKlProduktClass mit ProcessAmounts.PrAmProductClass

Es müssen die beiden Tabellen

- **ProduktKlassen**
- Konten
- … wie folgt verknüpft werden:
- ProduktKlassen.PrKlCompId mit Konten.KontCompId
- ProduktKlassen.PrKlKontoId mit Konten.KontKontoID

Es müssen die beiden Tabellen

- Konten
- **EinzelKonten**
- … wie folgt verknüpft werden:

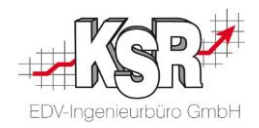

- Konten.KontCompId mit EinzelKonten.EiKoCompId
- Konten.KontKontoID mit EinzelKonten.EiKoKontoID

Es müssen die beiden Tabellen

- **SubProcess**
- EinzelKonten
- … wie folgt verknüpft werden:
- SubProcess.SuPrAccountId mit EinzelKonten.EiKoKlasseId

Die Datensätze müssen gefiltert werden. Es sind nur die Datensätze relevant, bei denen PrAmDiscountFlag = 1

ist.

SubProcess.SuPrNumber ist die Belegnummer, ProcessPositions.PrPoProcessId die Auftragsnummer, ProcessPositions.PrPoStatus der Auftragsstatus,

ProcessAmounts.PrAmDescription die Beschreibung der Zwischensumme,

ProcessAmounts.PrAmPriceEuro der Netto-Erlös, ProcessAmounts.PrAmPriceGrossEur der Brutto-Erlös, ProduktKlassen.PrKlDescription die Bezeichnung der Produktklasse,

Konten.KontDescription die Bezeichnung des Kontos, und EinzelKonten.EiKoKontoNr ist die Nummer des Kontos.

Zwecks der Übersichtlichkeit ist eine Sortierung nach SubProcess.SuPrProcessId und SubProcess.SuPrStatus sinnvoll.

#### $11<sub>1</sub>$ Konto, Einzelkonto, Kontenklasse

Diese Abfrage soll einen Überblick über die Konten, Einzelkonten und die Kontenklassen geben.

Es müssen die beiden Tabellen

- Konten
- **Einzelkonten**

… wie folgt verknüpft werden:

- Konten.KontCompId mit EinzelKonten.EiKoCompId
- Konten.KontKontoID mit EinzelKonten.EiKoKontoID

Es müssen die beiden Tabellen

- KontenKlassen
- **EinzelKonten**

… wie folgt verknüpft werden:

• KontenKlassen.KoKlKlasseId mit EinzelKonten.EiKoKlasseId

Entscheidend sind nur die Datensätze, bei denen EinzelKonten.EiKoKontoNr <> 0 ist.

Die Beschreibung der Kontenklasse ist das Feld KontenKlassen.KoKlDescription, die Beschreibung des Kontos ist Konten.KontDescription und die Konto-Nummer ist EinzelKonten.EiKoKontoNr.

Zwecks dem Verständnis ist eine Sortierung nach KontenKlassen.KoKlDescription, Konten.KontDescription und EinzelKonten.EiKoKontoNr vermutlich hilfreich.

#### $12.$ Konto, Einzelkonto, Kontenklasse, Produktklassen

Diese Abfrage fächert über die Produktklassen die vorausgehende Abfrage genauer auf, um detailliert zu sehen, wie die Konten benutzt werden.

Es müssen die beiden Tabellen

• Konten

Seite **8** von **11**

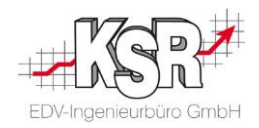

- Einzelkonten
- … wie folgt verknüpft werden:
- Konten.KontCompId mit EinzelKonten.EiKoCompId
- Konten.KontKontoID mit EinzelKonten.EiKoKontoID

Es müssen die beiden Tabellen

- KontenKlassen
- **EinzelKonten**
- … wie folgt verknüpft werden:
- KontenKlassen.KoKlKlasseId mit EinzelKonten.EiKoKlasseId

Es müssen die beiden Tabellen

- Konten
- ProduktKlassen
- … wie folgt verknüpft werden:
- ProduktKlassen.PrKlCompId mit Konten.KontCompId
- ProduktKlassen.PrKlKontoId mit Konten.KontKontoID

Entscheidend sind nur die Datensätze, bei denen EinzelKonten.EiKoKontoNr <> 0

ist.

Die Beschreibung der Kontenklasse ist das Feld KontenKlassen.KoKlDescription, die Beschreibung des Kontos ist Konten.KontDescription, die Beschreibung der Produktklasse ist ProduktKlassen.PrKlDescription und die Konto-Nummer ist EinzelKonten.EiKoKontoNr.

Zwecks dem Verständnis ist eine Sortierung nach KontenKlassen.KoKlDescription, Konten.KontDescription, ProduktKlassen.PrKlDescription und EinzelKonten.EiKoKontoNr vermutlich hilfreich.

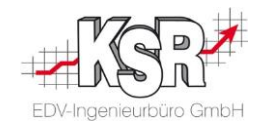

## **Notizen**

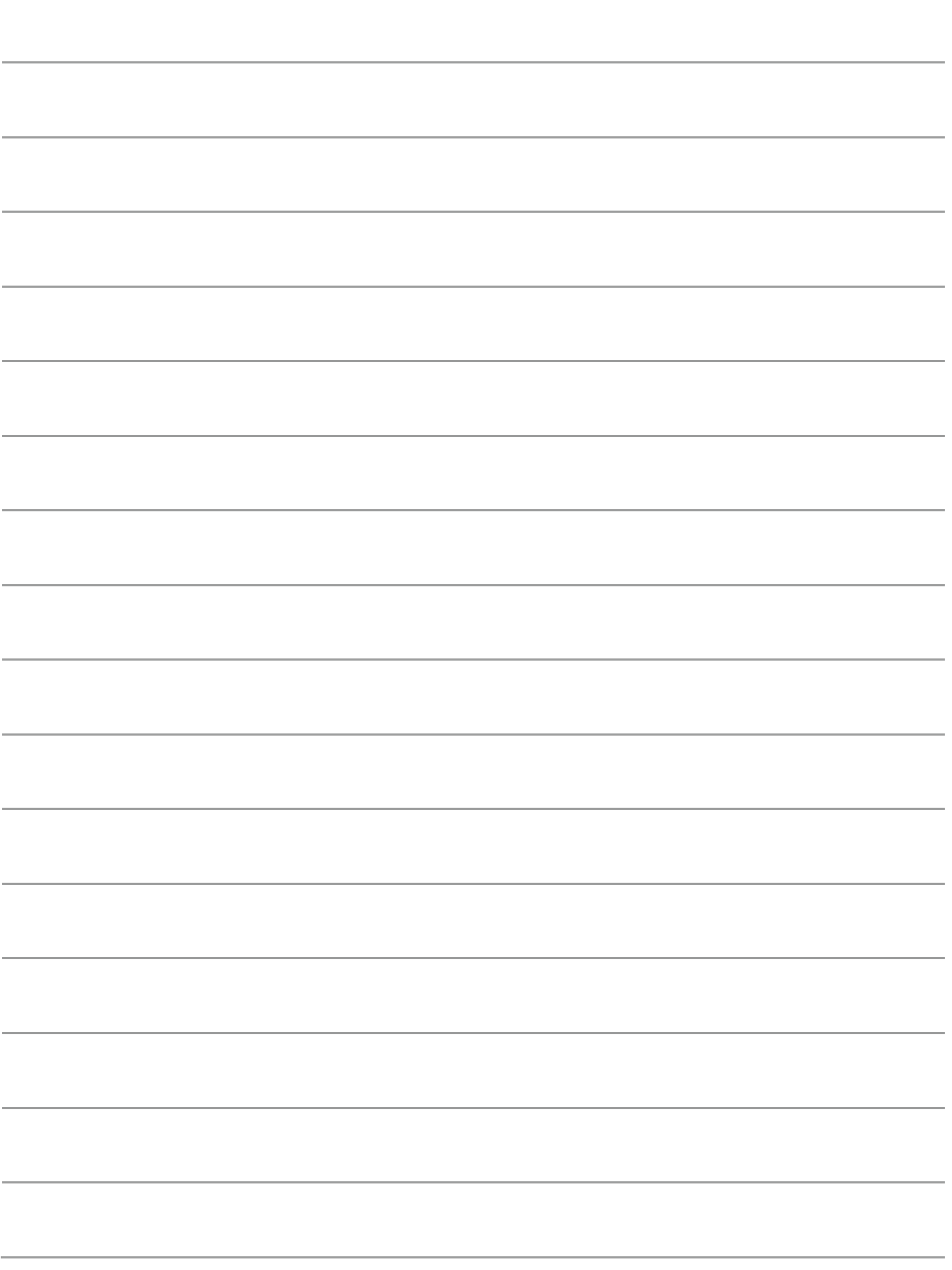

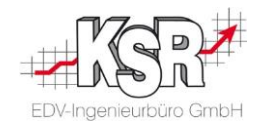

### <span id="page-10-0"></span>**Kontakt und Support**

**KSR EDV-Ingenieurbüro GmbH** Adenauerstraße 13/1 D-89233 Neu-Ulm

Sie erreichen uns **telefonisch** unter **0731 / 20 555 - 0**

Per **Fax** unter **0731 / 20 555 - 450**

**Öffnungszeiten** Montag - Donnerstag 08.00 bis 18.00 Uhr Freitag 08.00 bis 16.30 Uhr

Erstellen Sie eine **Online Support Anfrage (OSA) osa.ksredv.de**  und wir rufen zurück

Direkt per **E-Mail info@ksredv.de** für alle anderen Fragen und Wünsche

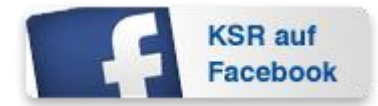

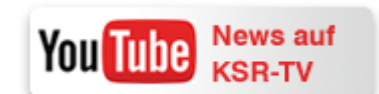

www.KSREDV.de

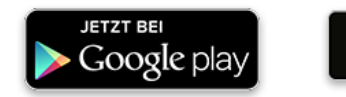

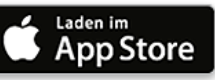